http://www.lib.ibaraki.ac.jp/

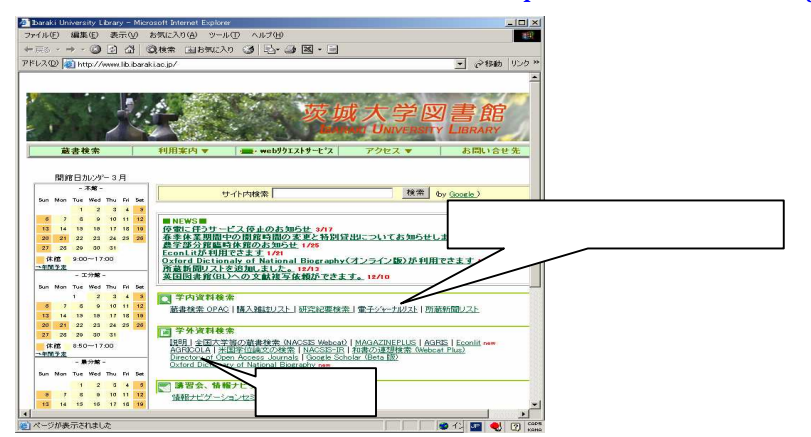

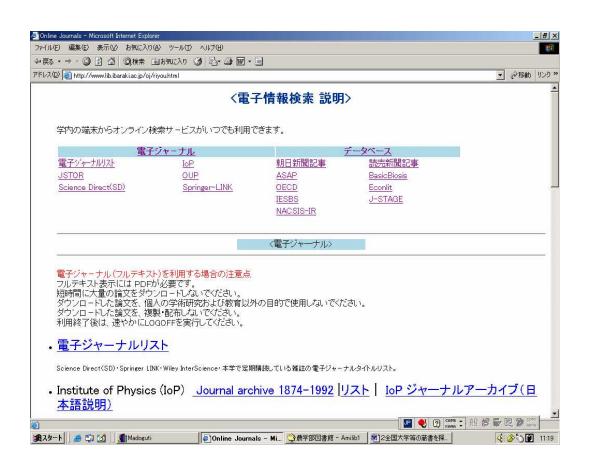

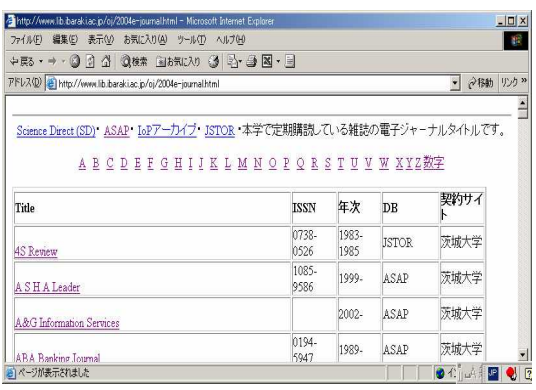

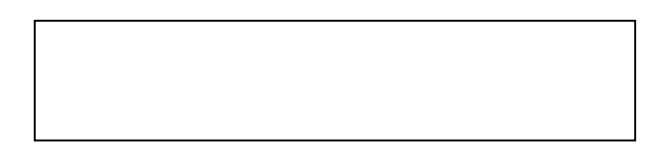

17 5

## Acrobat Reader

http://www.adobe.co.jp/products/acrobat/readstep2.html

Science Direct SD

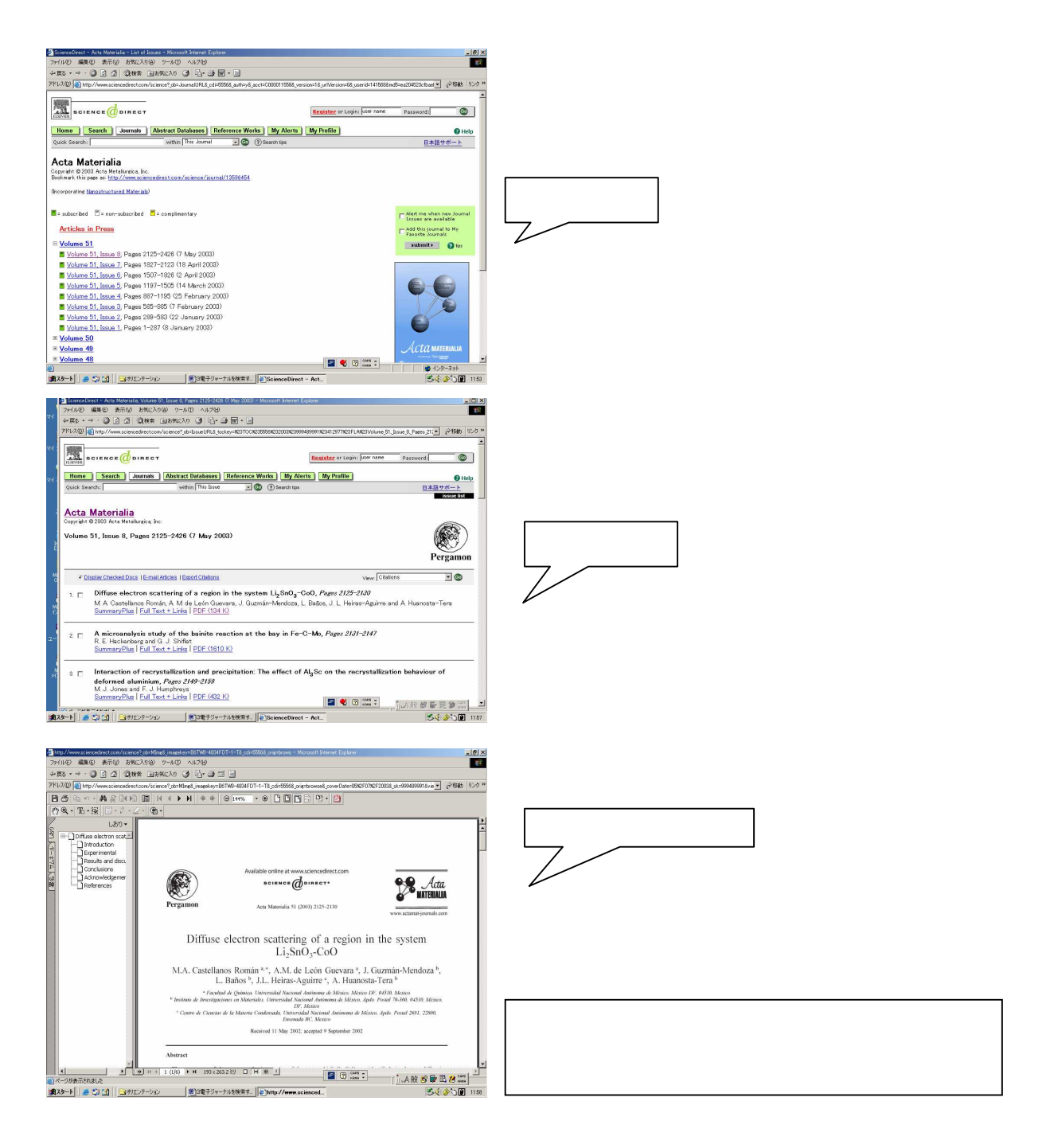